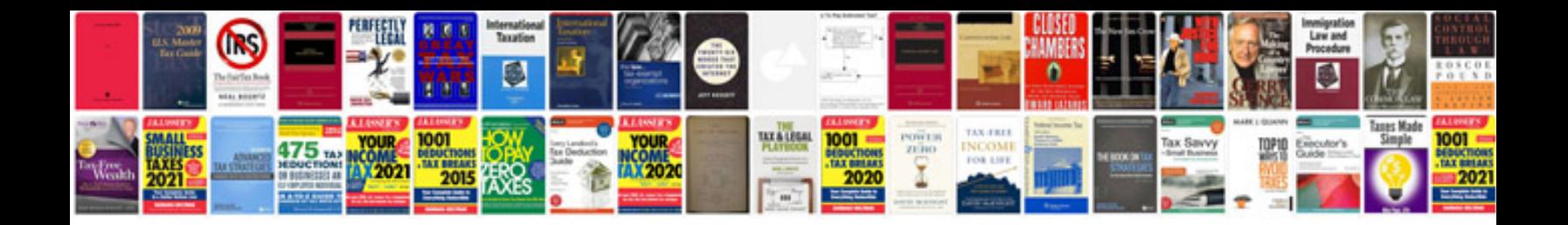

**Power factor formula**

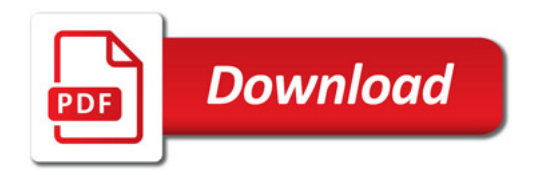

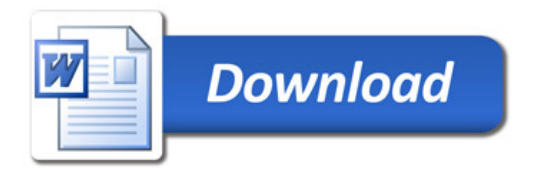